# **UNION TRAINING ASSISTANCE PROGRAMME (UTAP) / ENHANCED UTAP**

**FREQUENTLY ASKED QUESTIONS (FAQ)**

### **ABOUT UTAP (UNION TRAINING ASSISTANCE PROGRAMME)**

### **Q1: What is UTAP?**

Union Training Assistance Program (UTAP) is a training benefit for NTUC members to defray their cost of training. This benefit is to encourage more NTUC members to go for skills upgrading

#### **Q2: What is Enhanced UTAP?**

Enhanced UTAP is an extension of UTAP to provide extra support to members aged 40 and above by increasing their funding cap from \$250/pax to \$500/pax in year 2020 till 2022. It is only applicable to courses attended between  $1<sup>st</sup>$  July 2020 to 31 $<sup>st</sup>$  December 2022.</sup>

### **Q3: How much funding can I get under UTAP?**

As an NTUC member, you can enjoy 50% \*unfunded course fee support, capped at \$250 per calendar year. NTUC members aged 40 and above can enjoy 50% of unfunded course fee capped at a higher funding support of \$500 per calendar year, for courses attended between  $1<sup>st</sup>$  July 2020 to 31 $<sup>st</sup>$ </sup> December 2022. This excludes GST, registration fees and other miscellaneous fees etc. Please note that the \*unfunded course fee must have a minimum of \$20 and above to be eligible for UTAP.

### **Q4: Is there a limit to the number of courses that I can apply for UTAP?**

Depending on the course duration, if you are a NTUC member, you may apply for more than one course from the UTAP course listing. The maximum claimable is capped annually at:

- \$250 for members below 40 years old
- \$500 for members aged 40 and above, where training must have commenced within  $1^{st}$  July 2020 to 31<sup>st</sup> December 2022

#### **Q5: Can I choose the amount I want to claim from UTAP?**

No. UTAP funding is fixed at 50% of the \*unfunded course fees and capped at \$250 or \$500 per calendar year. Please note that \$500 is only eligible for members aged 40 and above, with courses attended between 1st July 2020 to 31st December 2022.

# **Q6 : If my course start date is on the previous year but will end in this year, which year will my UTAP balance be taken?**

For UTAP balance, the utilisation will be based on the year of the course commencement. If your course commencement is in the previous year, you will be utilising your previous year's UTAP balance.

# **Q7: Do I need to fulfil any criteria to be eligible for UTAP?**

Yes. The following criteria must be met:

- a) Maintained paid-up NTUC membership throughout the whole course duration and at the point of claim;
- b) Course by training provider must be supported under UTAP and training must commence within the supported period
- c) The course must not be fully sponsored by the company or other types of funding
- d) \*Unfunded course fee must be S\$20.00 and above; and
- e) Member must achieve a minimum of 75% attendance for each application and sat for all prescribed examination(s) if any
- f) UTAP application must be submitted within 6 months after course completion

# **Q8: How can I apply for UTAP?**

Apply UTAP via our website at [https://skillsupgrade.ntuc.org.sg](https://skillsupgrade.ntuc.org.sg/) within 6 months after the course completion. Late application exceeding 6 months from course end date will be rejected. Please refer to *UTAP Step-by-Step Application Guide* should you require assistance.

# **Q9: How can I check the status of my UTAP application?**

Step 1: Please visit [http://www.ntuc.org.sg](http://www.ntuc.org.sg/)

Step 2: Login to your U Portal account

Step 3: Go to "e-Services" – you can find it on top or when you scroll to the bottom of the page. Step 4: Click on 'eStatement*'*, you will be directed to a page where you can view your UTAP balance and UTAP transaction.

# **Q10: What should I do if I received email notifications that my application is not processed?**

This could have happened due to membership issues. You are either not a NTUC member at the point of application or you could have membership arrears or your membership could have expired.

Please follow the instructions as stated in the email. If your application is not processed due to membership issues, please contact your respective union or NTUC Membership Hotline at 6213-8008. You may also email membership@ntuc.org.sg within 5 working days to renew your membership or pay the arrears. Your application will be processed once your membership has been reinstated.

# **Q11: When can I receive my claims?**

If you have completed your claim successfully and fulfilled the claim criteria, you should receive your claim(s) in 4 weeks after the submission of the relevant information. For audit purpose, you may be required to submit relevant documents such as course fee receipt, certificate etc. as and when requested by NTUC/e2i. Failure to do so may result in claim delay or rejection.

# **Q12: What are the courses that are supported under UTAP?**

Please refer t[o www.skillsupgrade.ntuc.org.sg](http://www.skillsupgrade.ntuc.org.sg/) --> *'Skills Upgrade Available'* --> *'*[Search Courses'](https://www.ntuc.org.sg/wps/portal/skillsupgrade/home/eservices/!ut/p/a1/04_Sj9CPykssy0xPLMnMz0vMAfGjzOJDHP09Xd08jAwM_MydDDz9zHzDvA193NxDzYAKIoEKDHAARwNC-sP1o1CVWJgaWRp4hnh6hRm5eRqZORpBFeCxoiA3wiDTUVERAMz15KU!/dl5/d5/L2dBISEvZ0FBIS9nQSEh/pw/Z7_J8EGHCS0JODSD0A1RRKL4800J4/ren/m=view/p=action=UtapCourseSearch/=/) to view the list of courses supported under UTAP. Please note that you must take your course within the supported period in order to apply for UTAP.

# **Q13: I took a course by an approved training provider under UTAP, but I'm not able to find it on your website?**

There are some training providers whose courses are submitted by e2i (Employment and Employability Institute). Please try to search under training provider – **"Employment and Employability Institute"**. If you are still not able to locate the course, please write in to [UTAP@e2i.com.sg](mailto:UTAP@e2i.com.sg) for our follow up with training provider and further advice.

# **Q14: Where can I get more information for a course that I am interested in?**

Courses listed on the website ([http://skillsupgrade.ntuc.org.sg](http://skillsupgrade.ntuc.org.sg/)) are strictly for UTAP funding purposes. To find out more details on the various courses, please contact the training providers directly.

# **Q15. I am interested in signing up for a course but the course is not listed on the website [\(http://skillsupgrade.ntuc.org.sg\)](http://skillsupgrade.ntuc.org.sg/). How can this course be supported by UTAP?**

The Training Provider can get in touch with e2i to list course(s) that enhance members' employment and/or employability for support under UTAP. Training Provider and their course(s) must meet all the UTAP criteria in order to be eligible for UTAP funding and subjected to e2i's officer course evaluation outcome.

# **Q16: I would like to find out more about my UTAP application status.**

# *Please refer to the table below:*

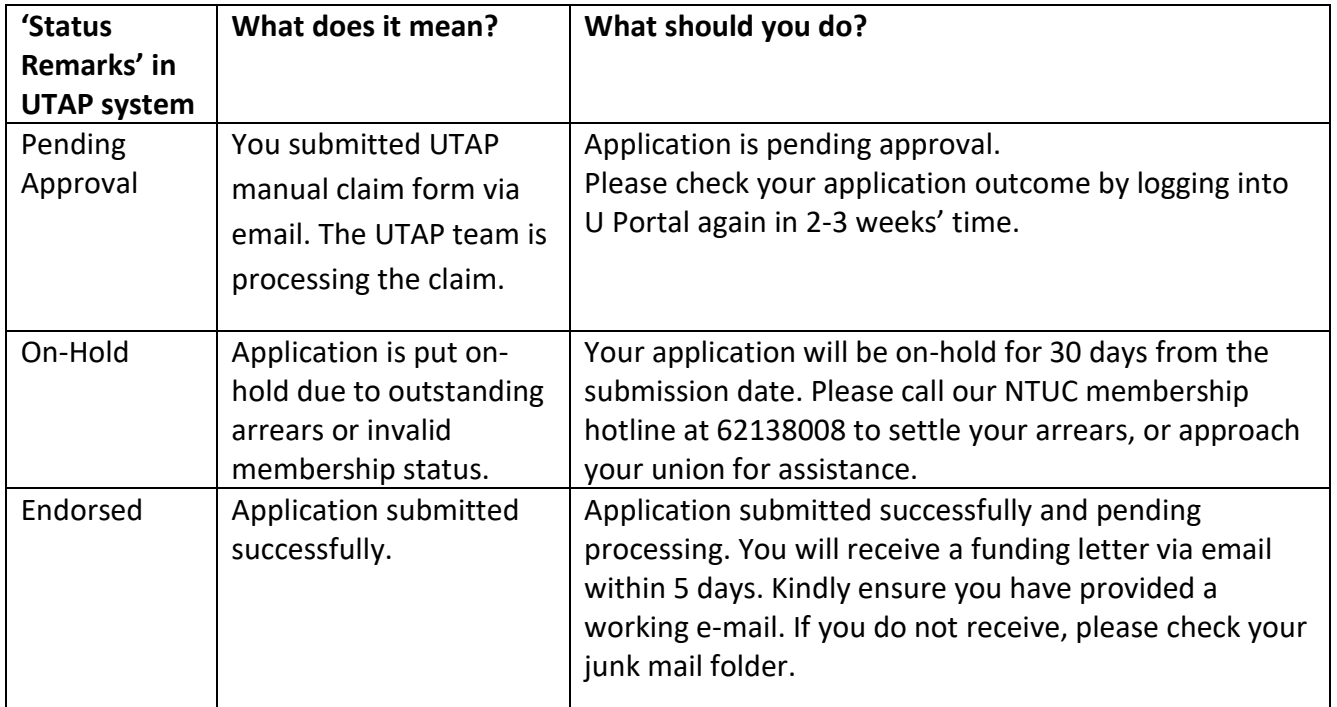

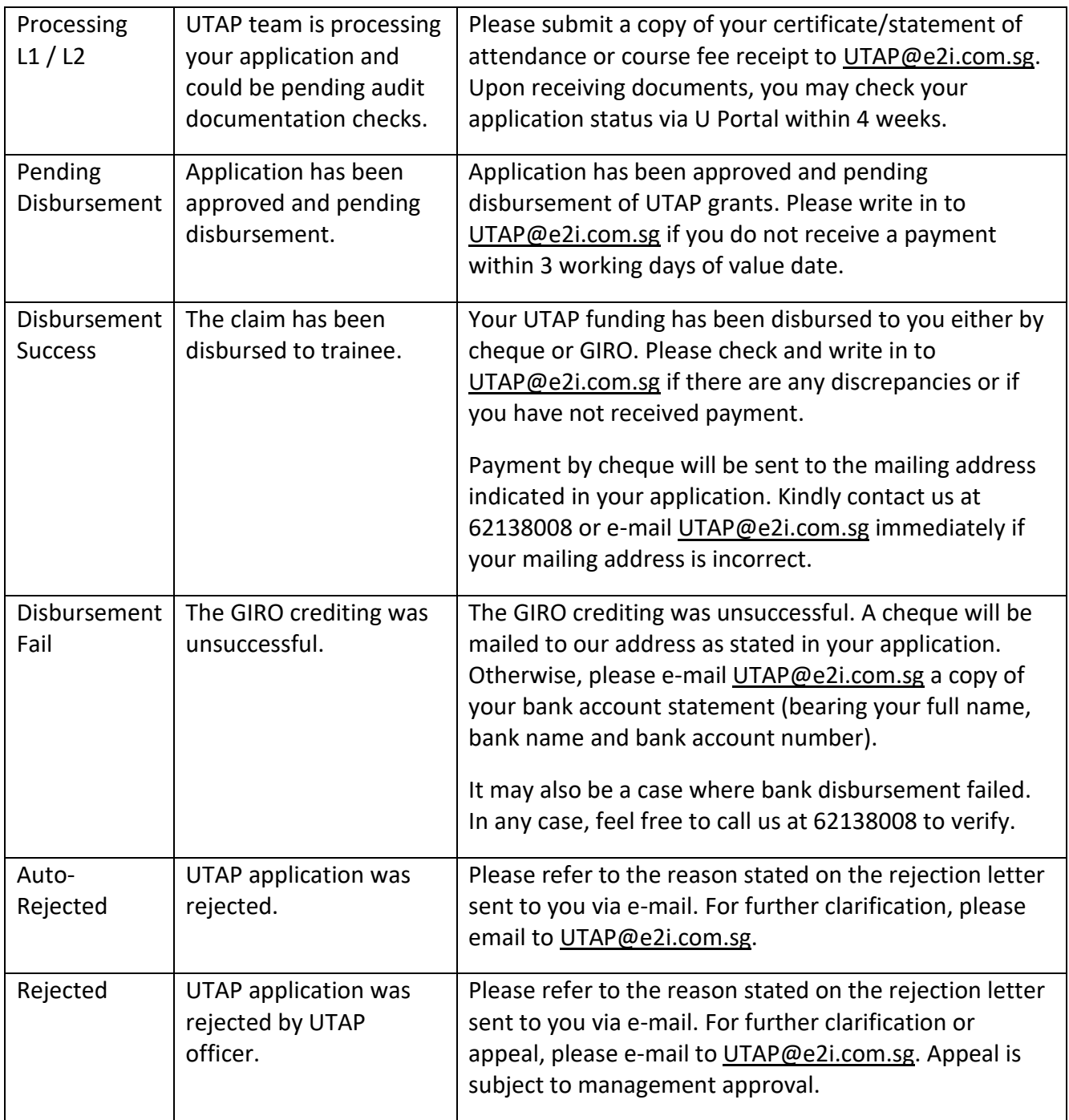

Note:

\*Unfunded course fee refers to the balance course fee payable after applicable government subsidies including SkillsFuture Credit, Mid-Career Enhanced Subsidy, Workfare Training Support, Skills Development Fund, etc.

#### **Q17) How to fill up Bank Details for UTAP?**

If there is no bank account information displayed on UTAP, please input your bank details.

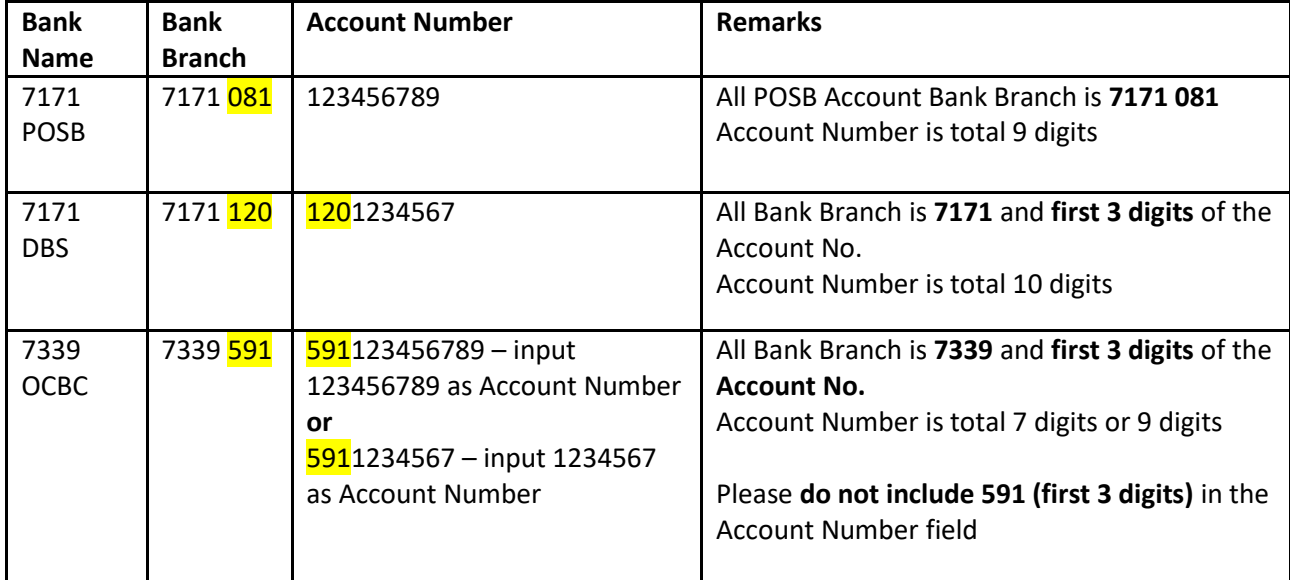

Please refer to the table below for reference when inputting the bank details for the followings bank.

# **Q18: Where can I get more help?**

#### **NTUC Members' Hub**

NTUC Centre, 1 Marina Boulevard #B1-03 Singapore 018989

#### **Operating Hours:**

Monday - Friday: 9.00am to 6.00pm Last Queue Ticket will be issued at 5.30 pm Closed on Saturdays, Sundays & Public Holidays

# **Enquiry on Membership Matters**

**Hotline:** 6213 8008 (Mon - Fri 9.00am to 5.30pm and Sat 9.00am to 12.30pm)

# **Enquiry on Union Training Assistance Programme (UTAP)**

**Email:** [UTAP@e2i.com.sg](mailto:UTAP@e2i.com.sg) **Website:** [http://skillsupgrade.ntuc.org.sg](http://skillsupgrade.ntuc.org.sg/) **Q19: For any enquiry related to your UTAP claim status, you may write in to [UTAP@e2i.com.sg.](mailto:UTAP@e2i.com.sg) For us to serve you better, please provide the following information in the email :**

- Last 3 digit + last alphabet of your NRIC number
- Full Name (as printed on NRIC)
- Full Course Title
- Name of Training Institution
- Course Start and End dates
- Copy / screenshot of Tax Invoice
- Copy / screenshot of Certificate / Transcript / Result Slip

# **Q20. Having Difficutly logging in Uportal or applying for funding online?**

If you encounter problem logging in Uportal or applying funding while online, please feel free to contact our Membership hotline at 62138008 (Mon - Fri 9.00am to 5.30pm and Sat 9.00am to 12.30pm).

# **Q21. How can I reset my login password?**

Please download and refer to our step by step guide. Alternatively, you may contact NTUC membership hotline at 62138008 for assistance.